# Automated Inference of Upper Complexity Bounds for Java Programs

Florian Frohn<sup>1</sup> Marc Brockschmidt<sup>2</sup> Jürgen Giesl<sup>1</sup>

<sup>1</sup>RWTH Aachen University, Germany

<sup>2</sup>Microsoft Research, Cambridge, UK

September 6, 2016

## Java and JBC

}

```
class List{
   int value; List next;
    {\sf List} \, (\, {\sf int} \ \ \lor, \ \ {\sf List} \ \ \ {\sf n} \,)\, \{\, \dots \,\}<code>boolean member(int n)</code> {...}
    \mathsf{int}\ \mathsf{max}\left(\ \right)\left\{\dots\right\}List sort(){
       int n = 0;
       List r = null;
        while (this.max() >= n){
            \quad \textsf{if} \;\; \left( \textsf{this} \;.\; \textsf{member}(\, \textsf{n}\,) \right)r = new List(n, r);n++;
       }
       return r;
   }
```
## Java and JBC

```
class List{
  int value; List next;
  List (int v, List n)\{ \ldots \}boolean member(int n)\{ \ldots \}int max () {...}
  List sort(){
    int n = 0:
    List r = null:
    while (this \text{max}() >= n)if (int his member(n))r = new List (n, r);
       n++;
    }
    return r;
  }
}
```
 $IntList$  sort $()$ ; Code :  $0:$  iconst<sub>-0</sub>  $1:$  istore $1$ 2: aconst\_null  $3:$  a store<sub>-2</sub>  $4:$  a load  $-0$ 5: invokevirtual #4  $8:$  iload  $1$ 9: if\_icmplt 36  $12:$  aload  $0$  $13:$  iload<sub>-1</sub> 14: invokevirtual #5 17: ifeg 30 20: new  $#6$ 2 3: dup  $24:$  iload 1  $25$  aload 2 26: invokespecial #7  $29:$  astore<sub>-2</sub> 30: iinc 1, 1  $33:$  goto  $4$  $36:$  aload  $2$ 37: areturn

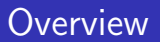

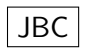

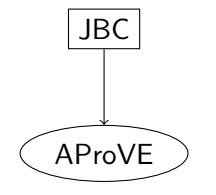

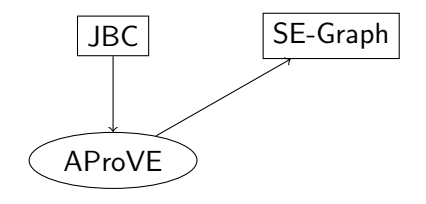

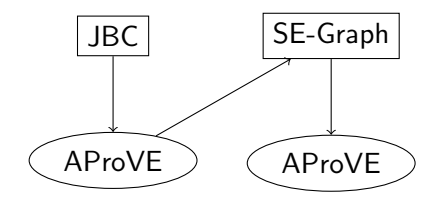

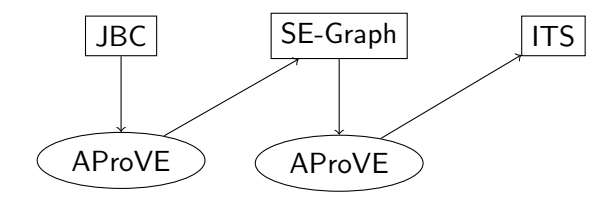

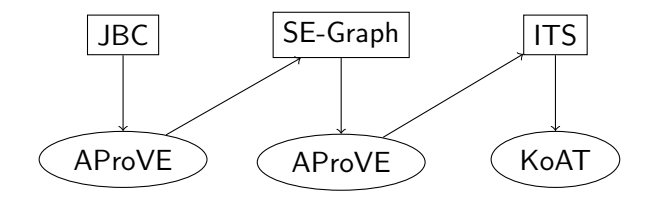

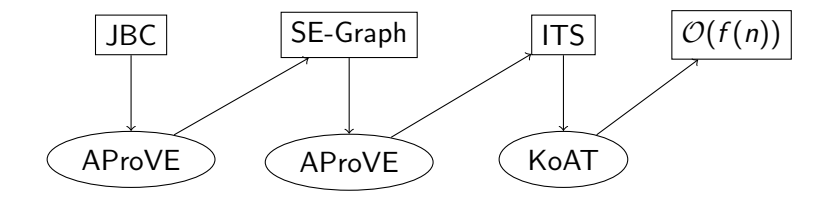

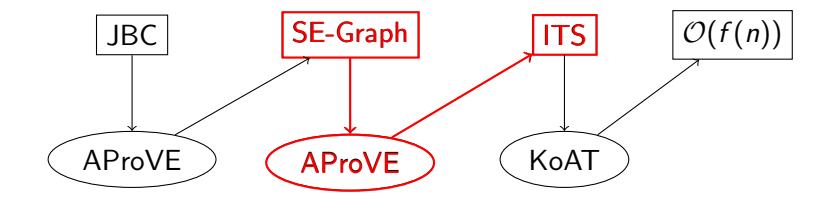

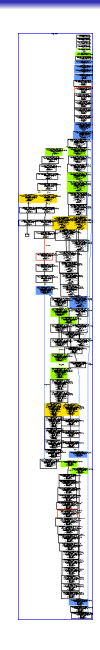

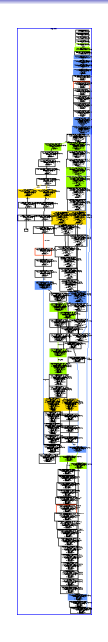

### • developed for termination analysis

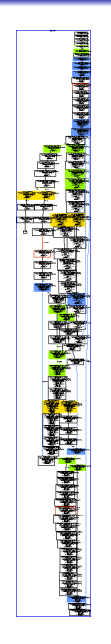

- developed for termination analysis
- **•** intuition: CFG with invariants

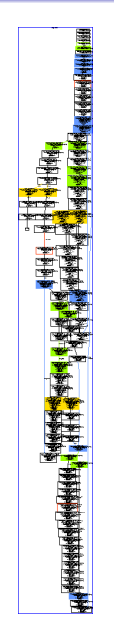

- developed for termination analysis
- **•** intuition: CFG with invariants
	- node  $\iff$  program location

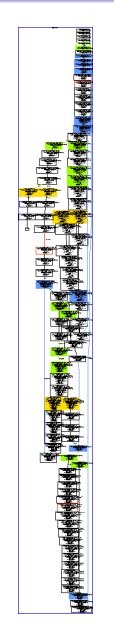

- developed for termination analysis
- **•** intuition: CFG with invariants
	- node  $\iff$  program location
	- node-content ⇐⇒ invariant

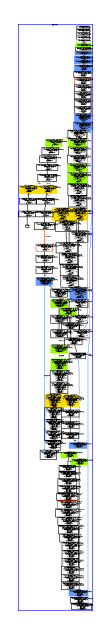

- developed for termination analysis
- o intuition: CFG with invariants
	- node  $\iff$  program location
	- node-content ⇐⇒ invariant
- $\bullet$  details: see ...
	- Otto et al. RTA '10
	- Brockschmidt et al., RTA '11
	- Brockschmidt et al., FoVeOOS '11
	- Brockschmidt et al., CAV '12

... Ω

New List | this :  $o_1, n : i_1, r : o_2 | \varepsilon$  $o_1$ : List,  $o_2$ : List  $i_1 \geq 0$ 

New List | this :  $o_1, n : i_1, r : o_2 \mid \varepsilon$  $o_1$ : List,  $o_2$ : List  $i_1 \geq 0$ 

Invariants:

this is a DAG

New List | this :  $o_1, n : i_1, r : o_2 \mid \varepsilon$  $o_1$ : List,  $o_2$ : List  $i_1 \geq 0$ 

Invariants:

- this is a DAG
	- otherwise:  $o_1 \circlearrowleft$

New List | this :  $o_1, n : i_1, r : o_2 \mid \varepsilon$  $o_1$ : List,  $o_2$ : List  $i_1 \geq 0$ 

Invariants:

- this is a DAG
	- otherwise:  $o_1 \circlearrowleft$
- this and r don't share

New List | this :  $o_1, n : i_1, r : o_2 | \varepsilon$  $o_1$ : List,  $o_2$ : List  $i_1 \geq 0$ 

Invariants:

- this is a DAG
	- otherwise:  $o_1 \circlearrowleft$
- this and r don't share
	- otherwise:  $o_1 \searrow o_2$

New List | this :  $o_1, n : i_1, r : o_2 | \varepsilon$  $o_1$ : List,  $o_2$ : List  $i_1 \geq 0$ 

Invariants:

this is a DAG

• otherwise:  $o_1 \circlearrowleft$ 

- this and r don't share
	- otherwise:  $o_1 \searrow o_2$
- $\bullet$  n  $\geq 0$

## Goal: Transform SE-Graph to Integer Transition Systems

```
start( o522' , i190) \Rightarrowsort_ConstantStackPush_1(o522', i190)
sort_{\text{-}}\text{ConstantStackPush}_{\text{-}}1 (o1) \rightarrowsort\_Load\_573 ( o1, o1, o3', i1') |
  -01 < i1' && 01 > 0 && 03' > = 0 && i1' < 01 && 03' < 01sort\_EQ-744 (o529, x, i147, o531, o530. i172) \rightarrowsort\_Inc\_750( o529, 1147, 0531, 0530, 1172)0 \le i 147 & 0.530 \le 0 & 0.531 \le 0 & 0.529 \le 0 & x = 0member NE 734 (i193, x, o521, o507, o509, o522, o508, i172) \rightarrowsort\_EQ 744 ( 6507 , 1, i193 , 6509 , 6508 , i172)
  0.509 > 0 && 0 \le i193 && 0.522 > = 0 && 0.508 > = 0 && 0.507 > 0 && 0.521 > 0 && x = i193member NE 734 (i193, i147, o521, o507, o509, o522, o508, i172) \rightarrowmember_Load_720(i147, o522, o507, o509, o508, i172)
  -6509 > 0 && 0 \le i147 && -6522 > = 0 && -6508 > = 0 && -6521 > 0 && -6507 > 0 && ...
sort_EQ_744(0529, x, i147, 0531, 0530, i172) ->
  sort_Inc_750 (o529, i147, o542'1, o530, i172) |
  0 \le i147 && 0 \le 1 && 0530 = 0 && 0542'1 > 0 && 0531 > 0 && 0529 > 0 && ...
max Load 653 ( o438, i188, o439, i147, o441, o440, i172) \Rightarrowmax-NULL_654( o438, i188, o439, i147, o441, o440, i172)\sim 0440 > 0 \& 0441 > 0 \& 0439 > 0 \& 0 \& 0 \& 0 \& 0438 > 0 \& 0 \& 0 \& 0 \& 147
max_NULL_654 (x, i188, o439, i147, o441, o440, i172) \rightarrowmember Load 720 (1147, 0439, 0439, 0441, 0440, 1172)
  i188 \geq i147.88 \text{ or } i147.88.0440 > 0.88.0439 > 0.88.0439 < 0.88.0439 > 0.88.m a x Field Access 679 ( o453, i188, o439, i147, o441, o454, i190, o440, i172) ->
  max Load 653 ( \circ 454, i 188, \circ 439, i 147, \circ 441, \circ 440, i 172)
  0.453 > 0 && 0 \le i 147 && 0.439 > 0 && 0 \le i 188 && 0.441 > 0 && 0.440 > 0 && 0.454 > 0max_NULL_654 (\circ449, i188, \circ439, i147, \circ441, \circ440, i172) ->
  max LE 668 (1190 ', 1188, 0449, 0439, 1147, 0441, 0454 ', 0440, 1172)
  −o449 < i 1 9 0 ' && 0 <= i 1 4 7 && o440 >= 0 && o449 > 0 && o441 > 0 && 0 <= i 1 8 8 && . . .
. . .
```

$$
f_{start}(x) \rightarrow f(x)
$$
  

$$
f(x) \rightarrow f(x-z) | x > 0 \land z > 0
$$

#### Example

$$
f_{\text{start}}(x) \rightarrow f(x) \n f(x) \rightarrow f(x-z) \mid x > 0 \land z > 0
$$

 $f_{\text{start}}(3)$ 

$$
f_{\text{start}}(x) \rightarrow f(x) \n f(x) \rightarrow f(x-z) \mid x > 0 \land z > 0 \n f_{\text{start}}(3) \rightarrow f(3)
$$

$$
\begin{array}{rcl} f_{\text{start}}(\mathsf{x}) & \rightarrow & f(\mathsf{x}) \\ f(\mathsf{x}) & \rightarrow & f(\mathsf{x} - z) & | & \mathsf{x} > 0 \land \mathsf{z} > 0 \\ f_{\text{start}}(3) & \rightarrow & f(3) \rightarrow f(1) \end{array}
$$

$$
f_{\text{start}}(x) \rightarrow f(x)
$$
  
\n
$$
f(x) \rightarrow f(x-z) \mid x > 0 \land z > 0
$$
  
\n
$$
f_{\text{start}}(3) \rightarrow f(3) \rightarrow f(1) \rightarrow f(-2)
$$

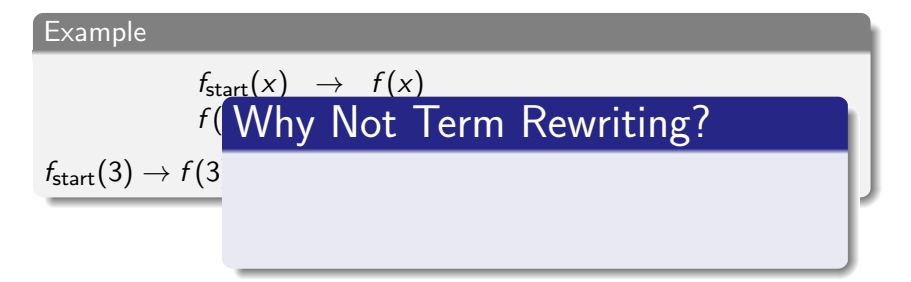

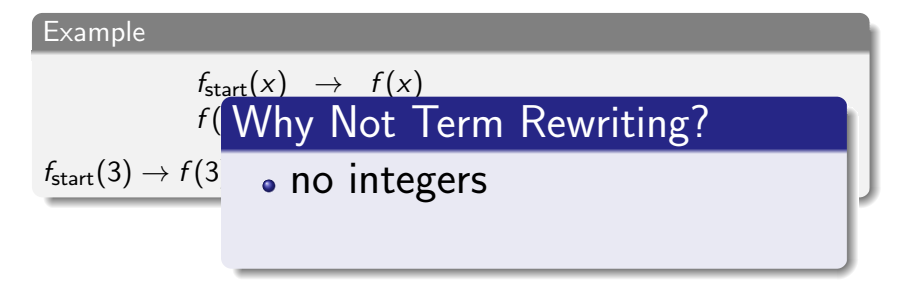

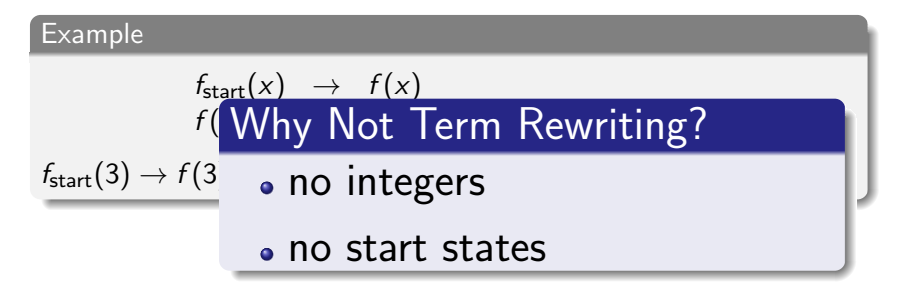

o translate each edge to a rule

- o translate each edge to a rule
- **o** challenges
- o translate each edge to a rule
- **o** challenges
	- abstract objects to integers
- o translate each edge to a rule
- challenges
	- abstract objects to integers
	- encode semantics of JBC instructions
- translate each edge to a rule
- **•** challenges
	- abstract objects to integers
	- encode semantics of JBC instructions

```
New List | this : o_1, n : i_1, {\bf r} : o_2 | \varepsilono_1: List, o_2: List
i_1\geq 0
```
 $\curvearrowright$   $f(o_1,i_1,o_2)$ 

 $\bullet$  terms are trees  $\curvearrowright$  number of nodes

- $\bullet$  terms are trees  $\curvearrowright$  number of nodes
- $\bullet$  objects are graphs  $\curvearrowright$  number of nodes

- $\bullet$  terms are trees  $\curvearrowright$  number of nodes
- $\bullet$  objects are graphs  $\sim$  number of nodes

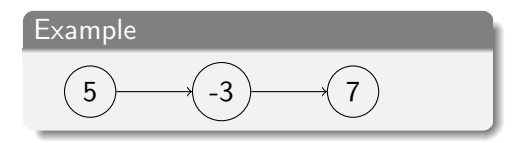

- $\bullet$  terms are trees  $\curvearrowright$  number of nodes
- $\bullet$  objects are graphs  $\sim$  number of nodes

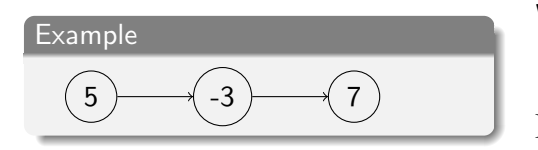

```
while (this \text{max}() >= n)if (this . member(n))
    r = new List(n, r);n++;}
```
. . .

. . .

- $\bullet$  terms are trees  $\curvearrowright$  number of nodes
- objects are graphs  $\sim$  number of nodes

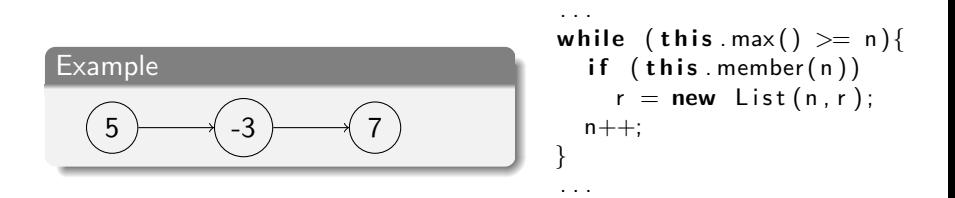

- $\bullet$  terms are trees  $\curvearrowright$  number of nodes
- objects are graphs  $\sim$  number of nodes

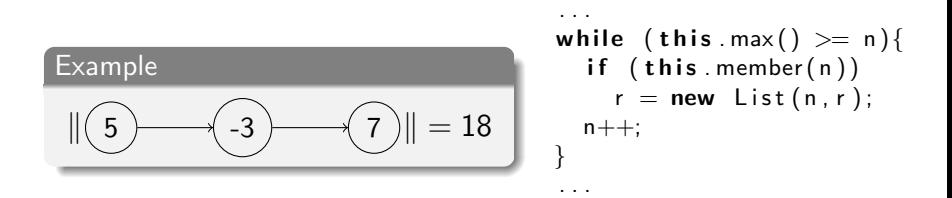

- $\bullet$  terms are trees  $\curvearrowright$  number of nodes
- objects are graphs  $\sim$  number of nodes

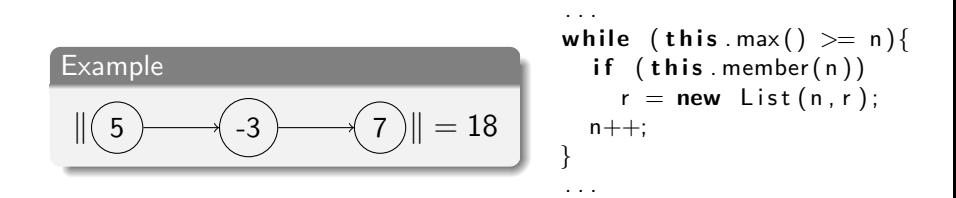

 $\Vert o \Vert = \#$  reachable objects  $+ \sum$  absolute values of reachable integers

 $\sim \mathcal{O}(\|\mathtt{this}\|^2)$ 

- translate each edge to a rule
- **•** challenges
	- abstract objects to integers
	- encode semantics of JBC instructions

```
New List | this : o_1, n : i_1, {\bf r} : o_2 | \varepsilono_1: List, o_2: List
i_1\geq 0
```

$$
\curvearrowright f(o_1,i_1,o_2)
$$

- translate each edge to a rule
- challenges
	- abstract objects to integers
	- encode semantics of JBC instructions

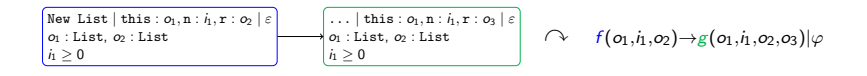

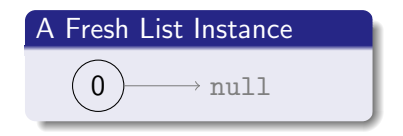

$$
\begin{array}{|l|} \hline \text{A Fresh List instance} \\ \hline \hline \end{array} \begin{array}{c} \hline \\ \hline \end{array}
$$

$$
\begin{array}{c}\n \text{A Fresh List instance} \\
 \hline\n \|\textcircled{0}\longrightarrow \text{null}\| = 1\n \end{array}
$$

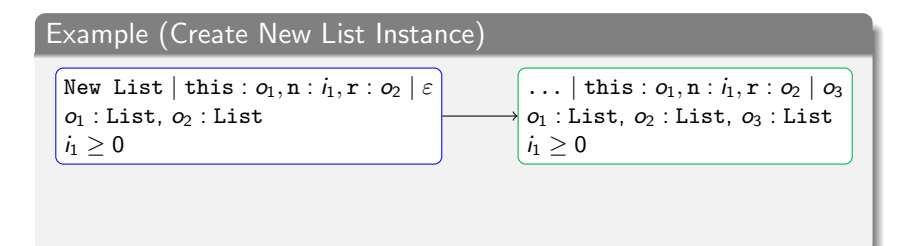

$$
\begin{array}{c}\n \text{A Fresh List instance} \\
 \hline\n \|\textcircled{0}\longrightarrow \text{null} = 1\n \end{array}
$$

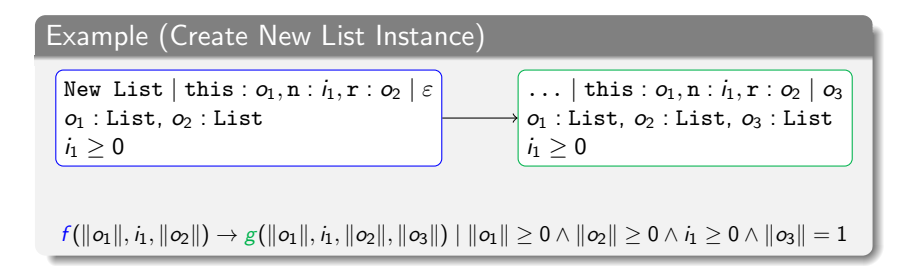

 $\|\boldsymbol{o}\| = \#$ reachable objects +  $\sum$  absolute values of reachable integers

$$
\begin{array}{c}\n \text{A Fresh List instance} \\
 \hline\n \|\textcircled{0}\longrightarrow \text{null} = 1\n \end{array}
$$

Example (Create New List Instance)  $\begin{array}{|l|} \hbox{\tt New List} & \hbox{\tt this}: o_1, {\tt n}: i_1, {\tt r}: o_2 \mid \varepsilon \hbox{\tt \tt \tt \end{array}$  $o_1$  : List,  $o_2$  : List ... | this :  $o_1, n : i_1, r : o_2 | o_3$  $o_1$ : List,  $o_2$ : List,  $o_3$ : List

i<sup>1</sup> ≥ 0 i<sup>1</sup> ≥ 0 f ( o<sup>1</sup> , i1, o<sup>2</sup> ) → g( o<sup>1</sup> , i1, o<sup>2</sup> , o<sup>3</sup> ) | o<sup>1</sup> ≥ 0 ∧ o<sup>2</sup> ≥ 0 ∧ i<sup>1</sup> ≥ 0 ∧ o<sup>3</sup> = 1

# Write to Value  $\| (5) \rightarrow (3) \rightarrow (7) \| = 18$

Write to Value  
\n
$$
\|\boxed{5} \longrightarrow \boxed{3} \longrightarrow \boxed{7} \|\ = 18 \sim \boxed{5} \longrightarrow \boxed{3} \longrightarrow \boxed{9}
$$

Write to Value  
\n
$$
\|\boxed{5} \longrightarrow \boxed{3} \longrightarrow \boxed{7} \|\ = 18 \ \sim \ \|\boxed{5} \longrightarrow \boxed{3} \longrightarrow \boxed{9} \|\ = 20
$$

Write to Value  
\n
$$
||(5) \t3 \t7|| = 18 \t A ||(5) \t3 \t(3) || = 20 \le 18 + ||-9||
$$

Write to Value  
\n
$$
||(5) \t3 \t7|| = 18 \t6 ||(5) \t3 \t7|| = 20 \le 18 + ||-9||
$$

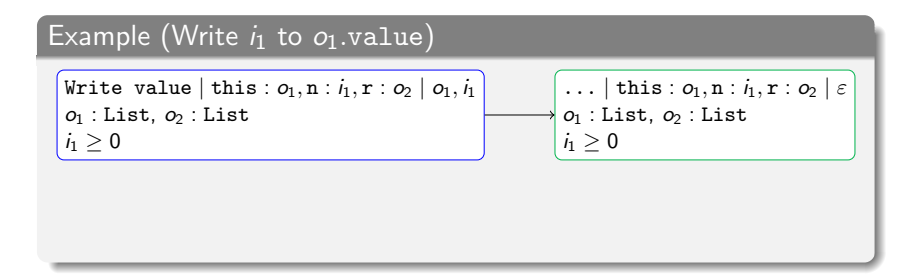

Write to Value  
\n
$$
||(5) \t3 \t7|| = 18 \t7 ||(5) \t3 \t(3) \t(4) || = 20 \le 18 + ||-9||
$$

| Example (Write $i_1$ to $o_1$ .value)                                                                |
|----------------------------------------------------------------------------------------------------|
| Write value   this : $o_1$ , n : $i_1$ , r : $o_2$   $o_1$ , $i_1$                                   |
| $o_1$ : List, $o_2$ : List                                                                           |
| $i_1 \geq 0$                                                                                         |
| $f(o_1, i_1, o_2) \rightarrow g(o'_1, i_1, o_2)   \ldots \land i_1 \geq 0 \land o_1 + i_1 \geq o'_1$ |

Write to Value  
\n
$$
||(5) \t3 \t7|| = 18 \t7 ||(5) \t3 \t(3) \t(4) || = 20 \le 18 + ||-9||
$$

| Example (Write $i_1$ to $o_1$ .value)                                                                |
|----------------------------------------------------------------------------------------------------|
| Write value   this : $o_1$ , n : $i_1$ , r : $o_2$   $o_1$ , $i_1$                                   |
| $o_1$ : List, $o_2$ : List                                                                           |
| $i_1 \geq 0$                                                                                         |
| $f(o_1, i_1, o_2) \rightarrow g(o'_1, i_1, o_2)   \ldots \land i_1 \geq 0 \land o_1 + i_1 \geq o'_1$ |

Write to Value  
\n
$$
||(5) \t3 \t7|| = 18 \t7 ||(5) \t3 \t(3) \t(4) || = 20 \le 18 + ||-9||
$$

| Example (Write $i_1$ to $o_1$ .value)                                                            |                                                                                                    |
|--------------------------------------------------------------------------------------------------|----------------------------------------------------------------------------------------------------|
| <b>Write value</b> $ \text{this}: o_1, n : i_1, r : o_2   o_1, i_1$                              | ... $ \text{this}: o_1, n : i_1, r : o_2   \varepsilon$                                             |
| $o_1 : \text{List}, o_2 : \text{List}$                                                           | $o_1 : \text{List}, o_2 : \text{List}$                                                              |
| $i_1 \geq 0$                                                                                     | $f(o_1, i_1, o_2) \rightarrow g(o'_1, i_1, o_2)   \dots \land i_1 \geq 0 \land o_1 + i_1 \geq o'_1$ |
| $f(o_1, i_1, o_2) \rightarrow g(o'_1, i_1, o_2)   \dots \land i_1 < 0 \land o_1 - i_1 \geq o'_1$ |                                                                                                    |

Write to Value  
\n
$$
||(5) \t3 \t7|| = 18 \t6 ||(5) \t(3) \t(4) || = 20 \le 18 + ||-9||
$$

| Example (Write $i_1$ to $o_1$ .value)                              |
|--------------------------------------------------------------------|
| Write value   this : $o_1$ , n : $i_1$ , r : $o_2$   $o_1$ , $i_1$ |
| Write value   this : $o_1$ , n : $i_1$ , r : $o_2$   $o_1$ , $i_1$ |
| of : List, $o_2$ : List                                            |
| $i_1 \geq 0$ , $o_1 \setminus o_2$                                 |
| $f(o_1, i_1, o_2)$                                                 |
| $f(o_1, i_1, o_2)$                                                 |
| $f(o_1, i_1, o_2)$                                                 |
| $f(o_1, i_1, o_2)$                                                 |
| $f(o_1, i_1, o_2)$                                                 |
| $f(o_1, i_1, o_2)$                                                 |

Write to Value  
\n
$$
||(5) \t3 \t7|| = 18 \t A \t ||(5) \t3 \t(3) \t(4) || = 20 \le 18 + ||-9||
$$

| Example (Write $i_1$ to $o_1$ .value)                                                                                       |                                                           |
|----------------------------------------------------------------------------------------------------|-----------------------------------------------------------|
| Write value $ \text{ this} : o_1, n : i_1, r : o_2   o_1, i_1$                                                              | ... $ \text{ this} : o_1, n : i_1, r : o_2   \varepsilon$ |
| $o_1 : \text{ List, } o_2 : \text{ List}$                                                                                   | $o_1 : \text{ List, } o_2 : \text{ List}$                 |
| $i_1 \geq 0, o_1 \setminus o_2$                                                                                             | $\forall o_2$                                             |
| $f(o_1, i_1, o_2) \rightarrow g(o'_1, i_1, o'_2)   \dots \land i_1 < 0 \land o_1 + i_1 \geq o'_1 \land o_2 + i_1 \geq o'_2$ |                                                           |
| $f(o_1, i_1, o_2) \rightarrow g(o'_1, i_1, o'_2)   \dots \land i_1 < 0 \land o_1 - i_1 \geq o'_1 \land o_2 - i_1 \geq o'_2$ |                                                           |

Read From Next  
\n
$$
\|\boxed{5} \longrightarrow \boxed{3} \longrightarrow \boxed{7} \|\ = 18
$$

Read From Next  
\n
$$
\|\left(5\right)\left(-3\right)\left(-\sqrt{7}\right)\| = 18 \sim 3
$$
\n
$$
\sqrt{7} \qquad \qquad \sqrt{3} \qquad \qquad \sqrt{7}
$$

Read From Next  
\n
$$
\|\overbrace{5} \rightarrow \overbrace{(-3)} \rightarrow \overbrace{7})\| = 18 \ \sim \ \|\overbrace{-3} \rightarrow \overbrace{7}\| = 12
$$

| Read From Next | $  (5) \rightarrow (3) \rightarrow (7)   = 18 \rightarrow   (3) \rightarrow (7)   = 12 < 18$ |
|----------------|----------------------------------------------------------------------------------------------|
|----------------|----------------------------------------------------------------------------------------------|

Read From Next  
\n
$$
\|\overrightarrow{5} - \overrightarrow{-3} - \sqrt{7}\| = 18 \sim \|\overrightarrow{-3} - \sqrt{7}\| = 12 < 18
$$

#### Example (Read  $o_1$ .next)

| Read next   this : $o_1, n : i_1, r : o_2   o_1$ | ...   this : $o_1, n : i_1, r : o_2   o_3$ |
|--------------------------------------------------|--------------------------------------------|
| $o_1 : List, o_2 : List$                         | $o_1 : List, o_2 : List, o_3 : List$       |
| $i_1 \geq 0$                                     | $i_1 \geq 0, o_1 \setminus o_3$            |

Read From Next  
\n
$$
\|\overrightarrow{5} - \overrightarrow{-3} - \sqrt{7}\| = 18 \sim \|\overrightarrow{-3} - \sqrt{7}\| = 12 < 18
$$

#### Example (Read  $o_1$ .next)

| Read next   this : $o_1, n : i_1, r : o_2   o_1$ | ...   this : $o_1, n : i_1, r : o_2   o_3$                                 |
|--------------------------------------------------|----------------------------------------------------------------------------|
| $o_1 : List, o_2 : List$                         | $o_1 : List, o_2 : List, o_3 : List$                                       |
| $i_1 \geq 0$                                     | $f(o_1, i_1, o_2) \rightarrow g(o_1, i_1, o_2, o_3)   ... \land o_1 > o_3$ |

Read From Next  
\n
$$
\|\begin{pmatrix} 5 & -3 \\ 3 & 7 \end{pmatrix}\| = 18
$$
\nExample (Bord a. next)

$$
\textsf{Example (Read } o_1 {\tt .next})
$$

| Read next   this : $o_1, n : i_1, r : o_2   o_1$ | ...   this : $o_1, n : i_1, r : o_2   o_3$                                    |
|--------------------------------------------------|-------------------------------------------------------------------------------|
| $o_1 : List, o_2 : List$                         | $o_1 : List, o_2 : List, o_3 : List$                                          |
| $i_1 \geq 0$                                     | $f(o_1, i_1, o_2) \rightarrow g(o_1, i_1, o_2, o_3)   \ldots \land o_1 > o_3$ |
Read From Next  
\n
$$
\|\begin{pmatrix} 5 & -3 \\ 3 & 7 \end{pmatrix}\| = 18 \sim \qquad \qquad \begin{pmatrix} 3 & 7 \\ 3 & 6 \end{pmatrix}
$$

Example (Read 
$$
o_1.next
$$
)

\n

| Read next   this : $o_1, n : i_1, r : o_2   o_1$ | ... |
|--------------------------------------------------|-----|
| $o_1 : List, o_2 : List$                         | ... |
| $i_1 \geq 0$                                     | ... |

$$
\left\{\n\begin{array}{l}\n\ldots|\text{ this : } o_1, \text{n : } i_1, \text{r : } o_2 \mid o_3 \\
o_1: \text{ List, } o_2: \text{ List, } o_3: \text{ List} \\
i_1 \geq 0, o_1 \setminus o_3\n\end{array}\n\right.
$$

 $f(o_1, i_1, o_2) \rightarrow g(o_1, i_1, o_2, o_3) \mid \ldots \land o_1 > o_3$ 

Read From Next  
\n
$$
\|\overrightarrow{5} - \overrightarrow{3} - \overrightarrow{7}\| = 18 \sim \|\overrightarrow{3} - \overrightarrow{7} - \overrightarrow{5}\| = 18
$$

#### Example (Read  $o_1$ .next)

| Read next   this : $o_1, n : i_1, r : o_2   o_1$ | ...   this : $o_1, n : i_1, r : o_2   o_3$                                    |
|--------------------------------------------------|-------------------------------------------------------------------------------|
| $o_1 : List, o_2 : List$                         | $o_1 : List, o_2 : List, o_3 : List$                                          |
| $i_1 \geq 0$                                     | $f(o_1, i_1, o_2) \rightarrow g(o_1, i_1, o_2, o_3)   \ldots \land o_1 > o_3$ |

Read From Next  
\n
$$
\|\overrightarrow{5} - \overrightarrow{3} - \overrightarrow{7}\| = 18 \sim \|\overrightarrow{3} - \overrightarrow{7} - \overrightarrow{5}\| = 18
$$

#### Example (Read  $o_1$ .next)

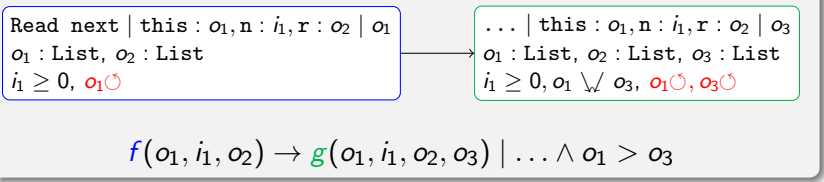

Read From Next  
\n
$$
\|\overrightarrow{5} - \overrightarrow{3} - \overrightarrow{7}\| = 18 \sim \| \overrightarrow{3} - \overrightarrow{7} - \overrightarrow{5} \| = 18
$$

#### Example (Read  $o_1$ .next)

| Read next   this : $o_1, n : i_1, r : o_2   o_1$ | ...   this : $o_1, n : i_1, r : o_2   o_3$                                       |
|--------------------------------------------------|----------------------------------------------------------------------------------|
| $o_1 : List, o_2 : List$                         | $o_1 : List, o_2 : List, o_3 : List$                                             |
| $i_1 \geq 0, o_1 \circlearrowleft$               | $f(o_1, i_1, o_2) \rightarrow g(o_1, i_1, o_2, o_3)   \ldots \land o_1 \geq o_3$ |

• attach costs to rules

- attach costs to rules
- model network traffic, IO, memory consumption, ...
- attach costs to rules
- model network traffic, IO, memory consumption, ...

new:  $cost = 1$ 

- attach costs to rules
- model network traffic, IO, memory consumption, ...

new:  $cost = 1$ 

```
anewarray: cost = size of the new array
```
- attach costs to rules
- model network traffic, IO, memory consumption, ...

```
new: cost = 1anewarray: cost = size of the new arrayall other instructions: cost = 0
```
- attach costs to rules
- model network traffic, IO, memory consumption, ...

```
new: cost = 1
```

```
anewarray: cost = size of the new array
```

```
all other instructions: cost = 0
```
 $\sim$  models memory consumption

### novel approach for complexity analysis of JBC

## novel approach for complexity analysis of JBC

AProVE's termination technique lifted to complexity

- novel approach for complexity analysis of JBC
	- AProVE's termination technique lifted to complexity
	- transformation to standard format
- **•** novel approach for complexity analysis of JBC
	- AProVE's termination technique lifted to complexity
	- transformation to standard format
	- succeeds in some cases where termination analysis fails
- **•** novel approach for complexity analysis of JBC
	- AProVE's termination technique lifted to complexity
	- transformation to standard format
	- succeeds in some cases where termination analysis fails
- experiments (TPDB, JBC non-recursive)
- **•** novel approach for complexity analysis of JBC
	- AProVE's termination technique lifted to complexity
	- **a** transformation to standard format
	- succeeds in some cases where termination analysis fails
- experiments (TPDB, JBC non-recursive)
	- 300 examples
- **•** novel approach for complexity analysis of JBC
	- AProVE's termination technique lifted to complexity
	- **a** transformation to standard format
	- succeeds in some cases where termination analysis fails
- experiments (TPDB, JBC non-recursive)
	- 300 examples
	- at least 83 non-terminating
- novel approach for complexity analysis of JBC
	- AProVE's termination technique lifted to complexity
	- **a** transformation to standard format
	- succeeds in some cases where termination analysis fails
- experiments (TPDB, JBC non-recursive)
	- 300 examples
	- at least 83 non-terminating
	- 151 polynomial bounds (termination:  $\sim$ 180)
- novel approach for complexity analysis of JBC
	- AProVE's termination technique lifted to complexity
	- **a** transformation to standard format
	- succeeds in some cases where termination analysis fails
- experiments (TPDB, JBC non-recursive)
	- 300 examples
	- at least 83 non-terminating
	- 151 polynomial bounds (termination:  $\sim$ 180)
	- success rate: 70%

# Questions?